## **ConvertCtoF**

Write a subroutine that convert a temperature reading in Celsius (Variable C) to Fahrenheit (variable F).

## Using Cmax value (124)

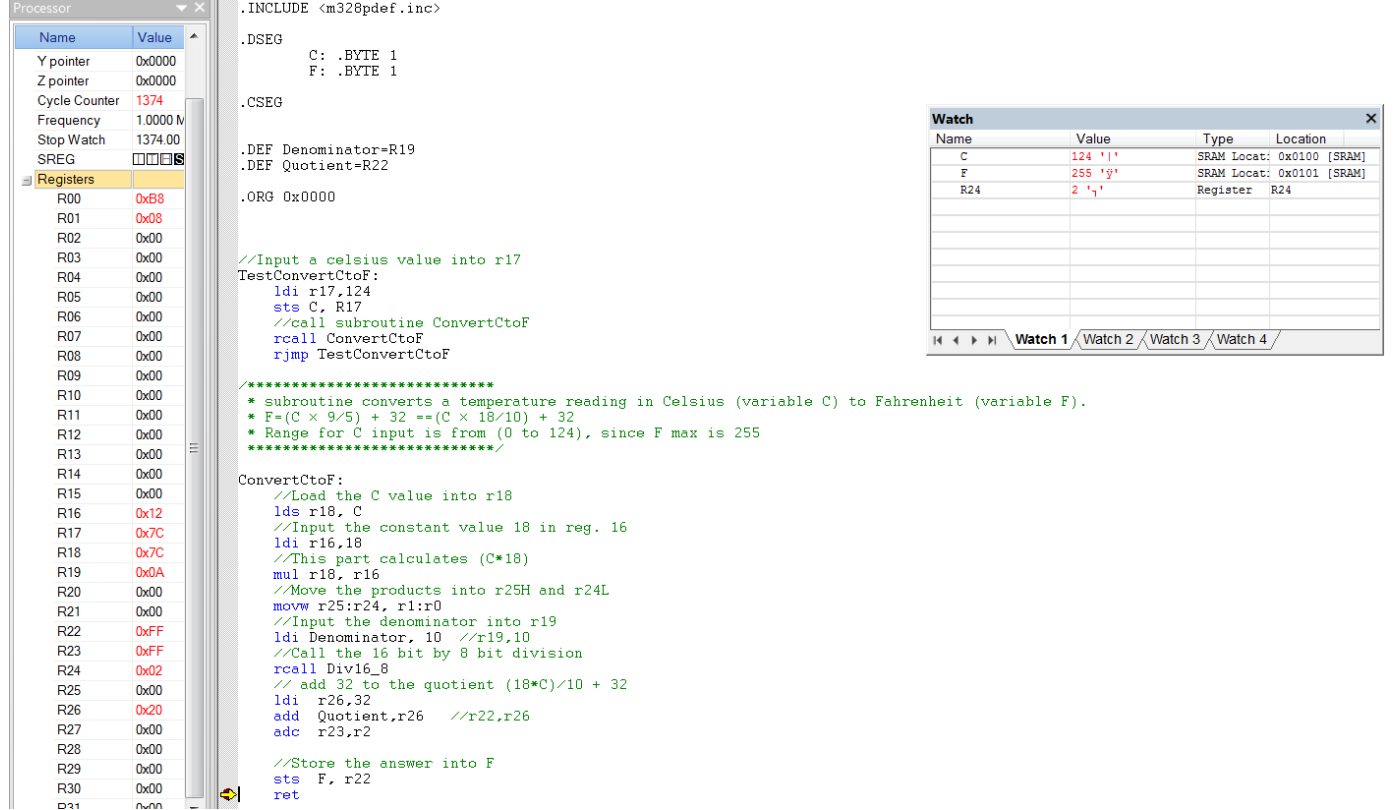

From the calculation 124 degree Celsius = 255.2 degree Fahrenheit.

## Using Cmin Value (0)

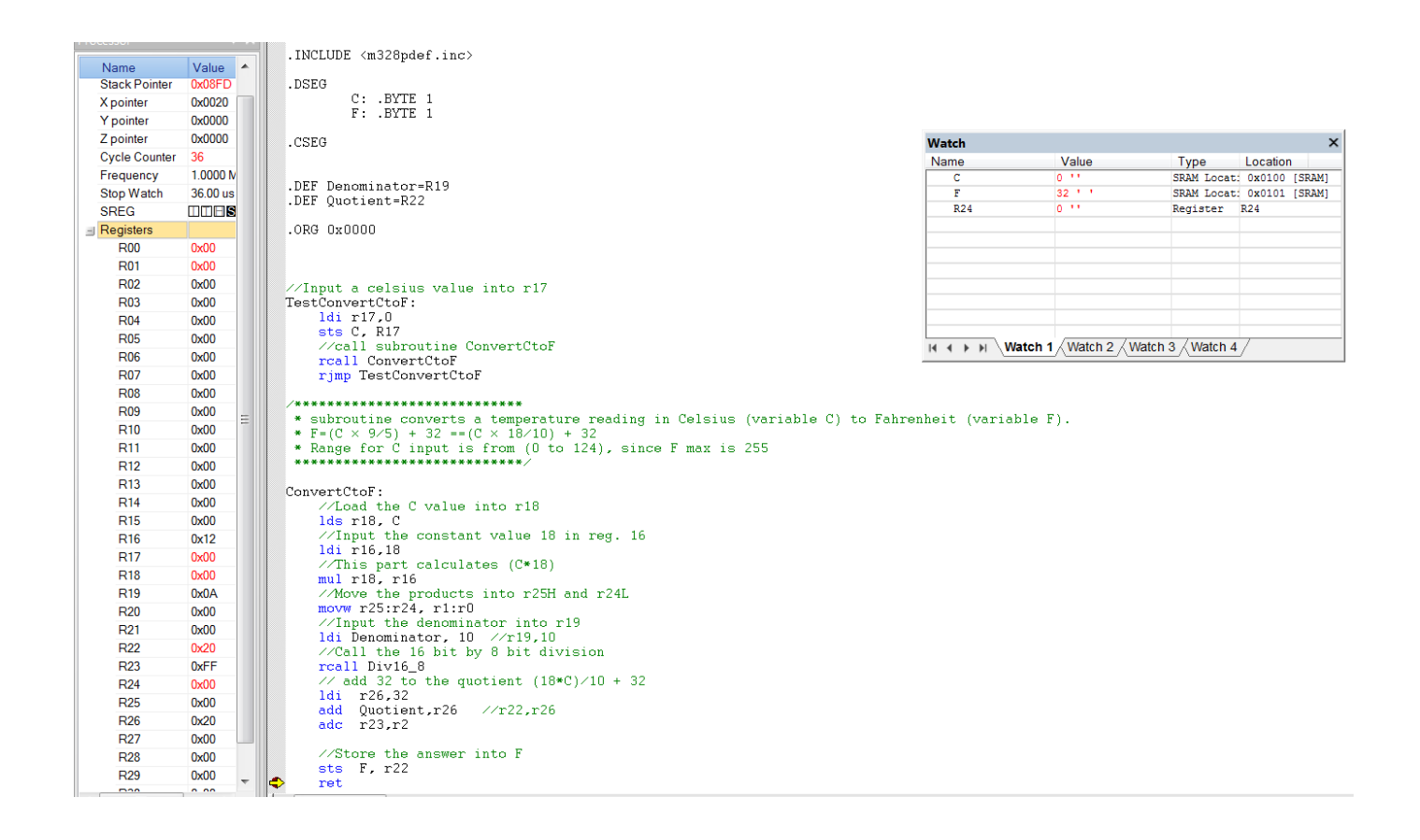

From the calculation 0 degree Celsius = 32 degree Fahrenheit.

C random value (74)

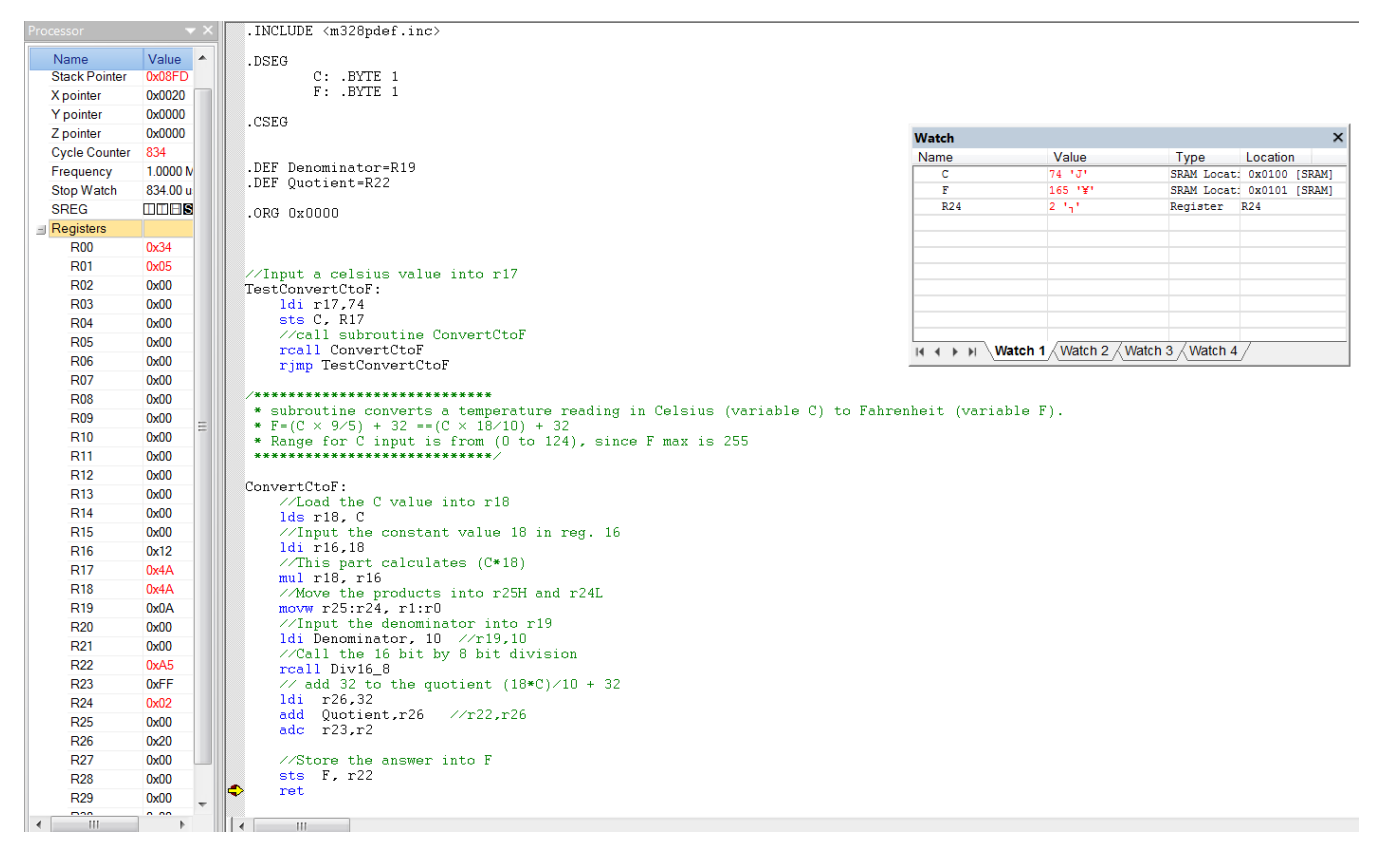

From the calculation 74 degree Celsius = 165.2 degree Fahrenheit.